**CONSIDERED MONEY COLLEGE** 

# Privacy Procedures

## **Clients Obtaining Access to Own Records**

Client's have access to their own records through their person login into the Student Management System (SMS).

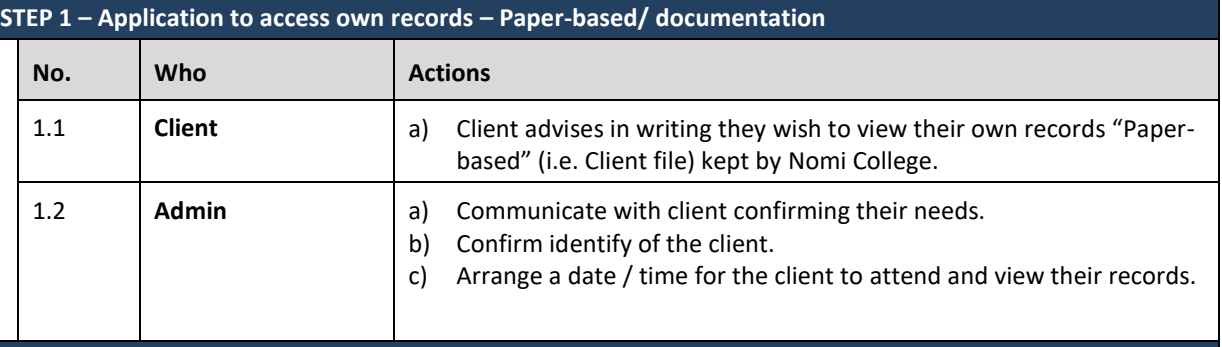

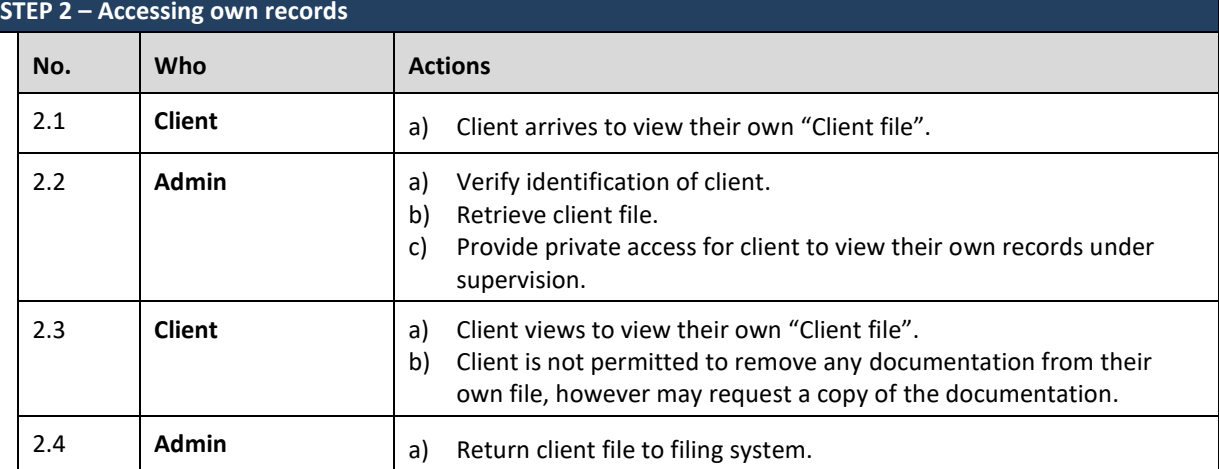

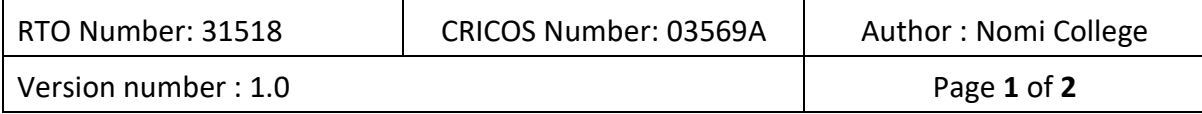

**CONSIDERED MONEY COLLEGE** 

## Privacy Procedures

## **Client Allowing Access of their Records to a third party**

Client's have access to their own records through their person login into the Student Management System (SMS).

## **STEP 1 – Application by a client for a third party to access client records / information**

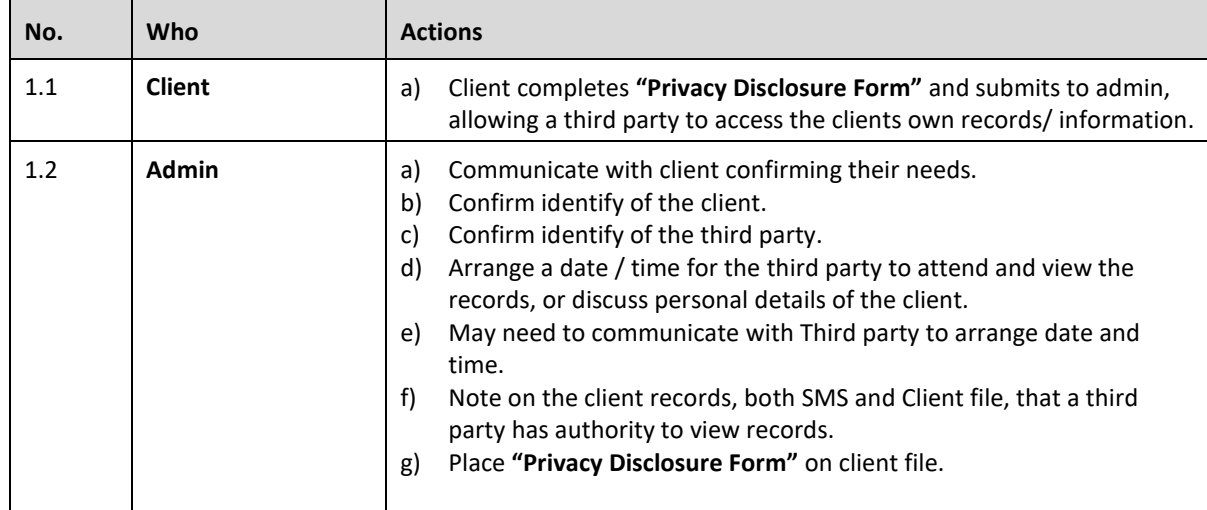

#### **STEP 2 – Accessing Client records by a Third party**

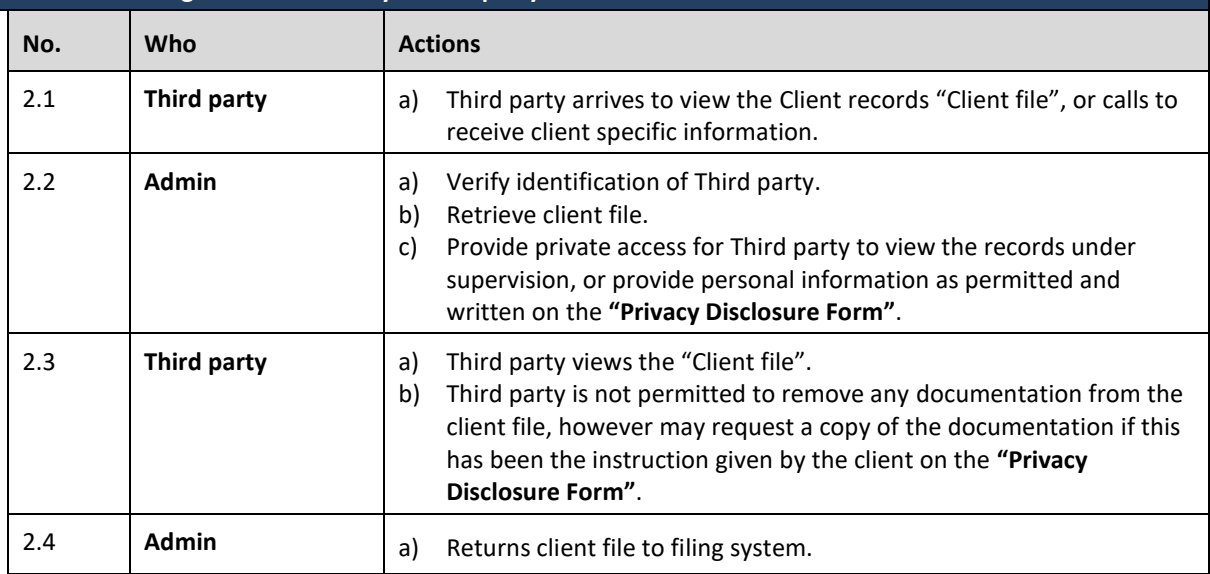

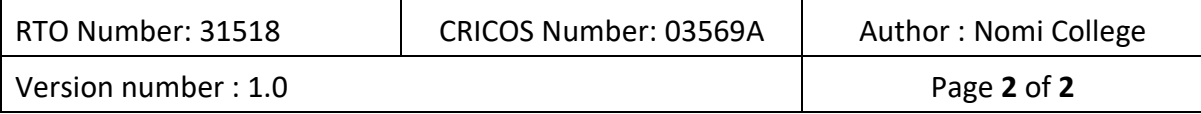